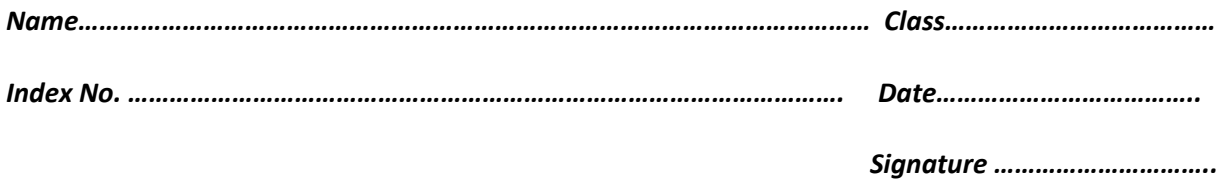

**451/1 COMPUTER STUDIES Paper 1 (Theory) NOVEMBER/DECEMBER 2021 2½ hours.** 

@West practice papers-2021

COMPUTER STUDIES **Paper 1 (Theory) NOVEMBER/DECEMBER 2021 2½ hours.** 

### **INSTRUCTIONS TO CANDIDATES**

This paper has **TWO** sections; **A** and **B**.

Answer **ALL** the questions in section **A** 

Answer **question 16** and any other **three** questions from section **B.** 

All answers should be written in the spaces provided on the question paper.

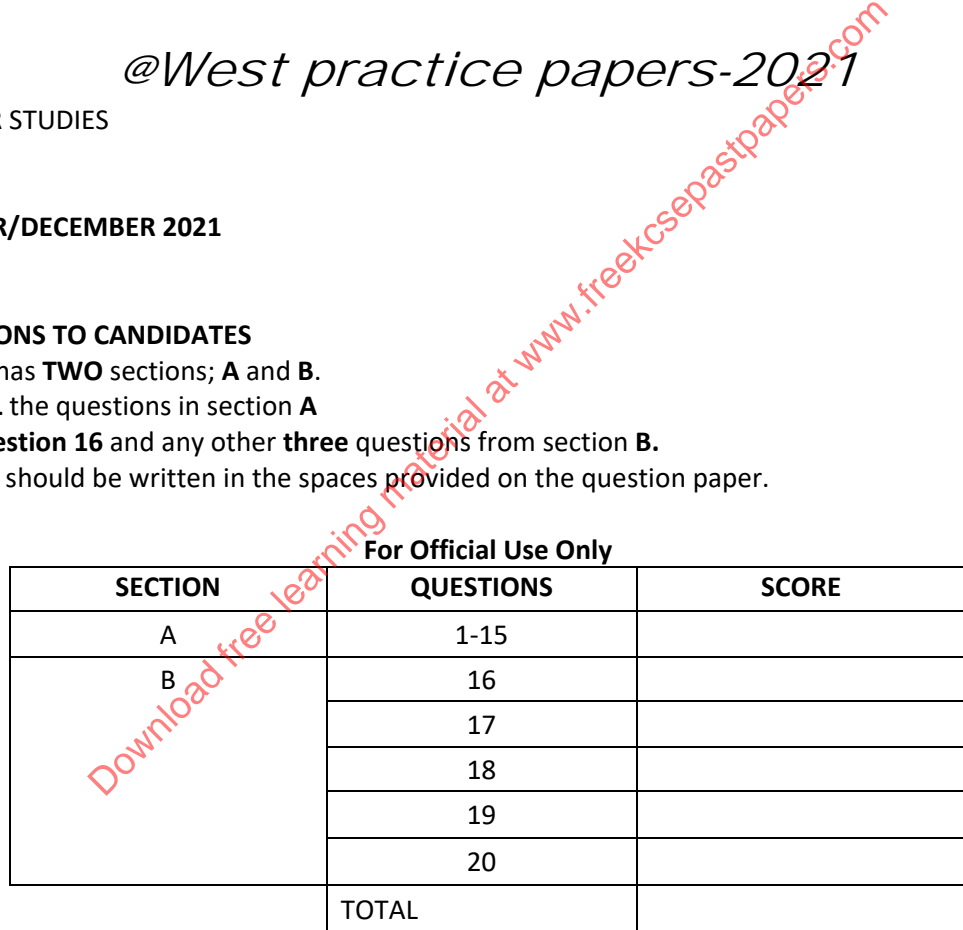

**This paper consists of** 16 **printed pages** 

**Candidates should check the question paper to ensure that all the printed pages are printed as indicated and no questions are missing.** 

## **Section A**

# *Answer all questions from this section*

1. State 2 measures to put in place in the computer lab to safeguard users health 2marks ……………………………………………………………………………………………… ……………………………………………………………………………………………… ……………………………………………………………………………………………… ……………………………………………………………………………………………… ……………………………………………………………………………………………. 2. Distinguish between embedded and dedicated computers 2marks ……………………………………………………………………………………………… ……………………………………………………………………………………………… ……………………………………………………………………………………………… ……………………………………………………………………………………………… …………………………………………………………………………………………… 3. State 2 limitations of entering data into a computer system using a touch sensitive input device 2marks 2008 ……………………………………………………………………………………………… ……………………………………………………………………………………………… ……………………………………………………………………………………………… ……………………………………………………………………………………………… 4. (a) Differentiate between dynamic and static RAM 2marks ……………………………………………………………………………………………… ……………………………………………………………………………………………… ……………………………………………………………………………………………… ……………………………………………………………………………………………… (b) Define Solid-state storage and give two examples. 2marks ……………………………………………………………………………………………… ……………………………………………………………………………………………… ……………………………………………………………………………………………… ……………………………………………………………………………………………… Bowers and detected at electric employed to the complete the complete the complete system using a tournations of entering data into a completer system using a tournations of entering data into a completer system using a to

- 5. State 3 ways in which barcode readers may be used in schools 3marks ……………………………………………………………………………………………… ……………………………………………………………………………………………… ……………………………………………………………………………………………… …………………………………………………………………………………………… 6. State 3 circumstances under which voice input would be preferred over other methods of data capture 3marks ……………………………………………………………………………………………… ……………………………………………………………………………………………… ……………………………………………………………………………………………. 7. In relation to DTP state the purpose of frames  $\mathcal{S}^{\mathcal{S}}$  1mark ……………………………………………………………………………………………… ……………………………………………………………………………………………… ……………………………………………………………………………………………. Download Readers of the Material at Warren at DTP particle at which the shows toolbar for a DTP particle at which the shows toolbar for a DTP particle at which the shows toolbar for a DTP particle at a strategy of the show
- 8. The figure shows toolbar for a DTP package

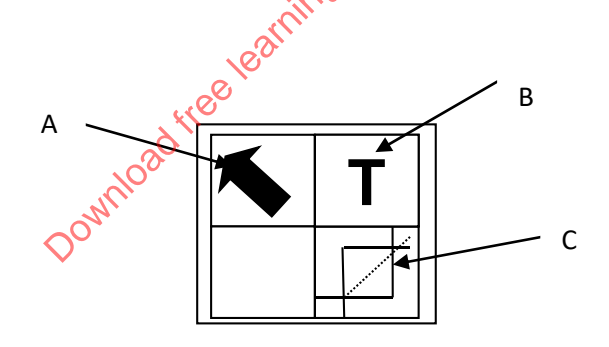

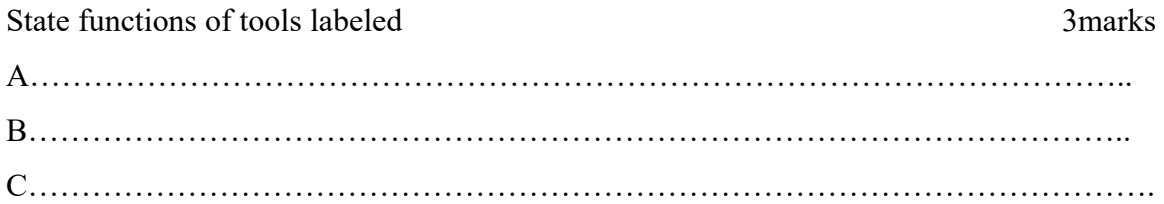

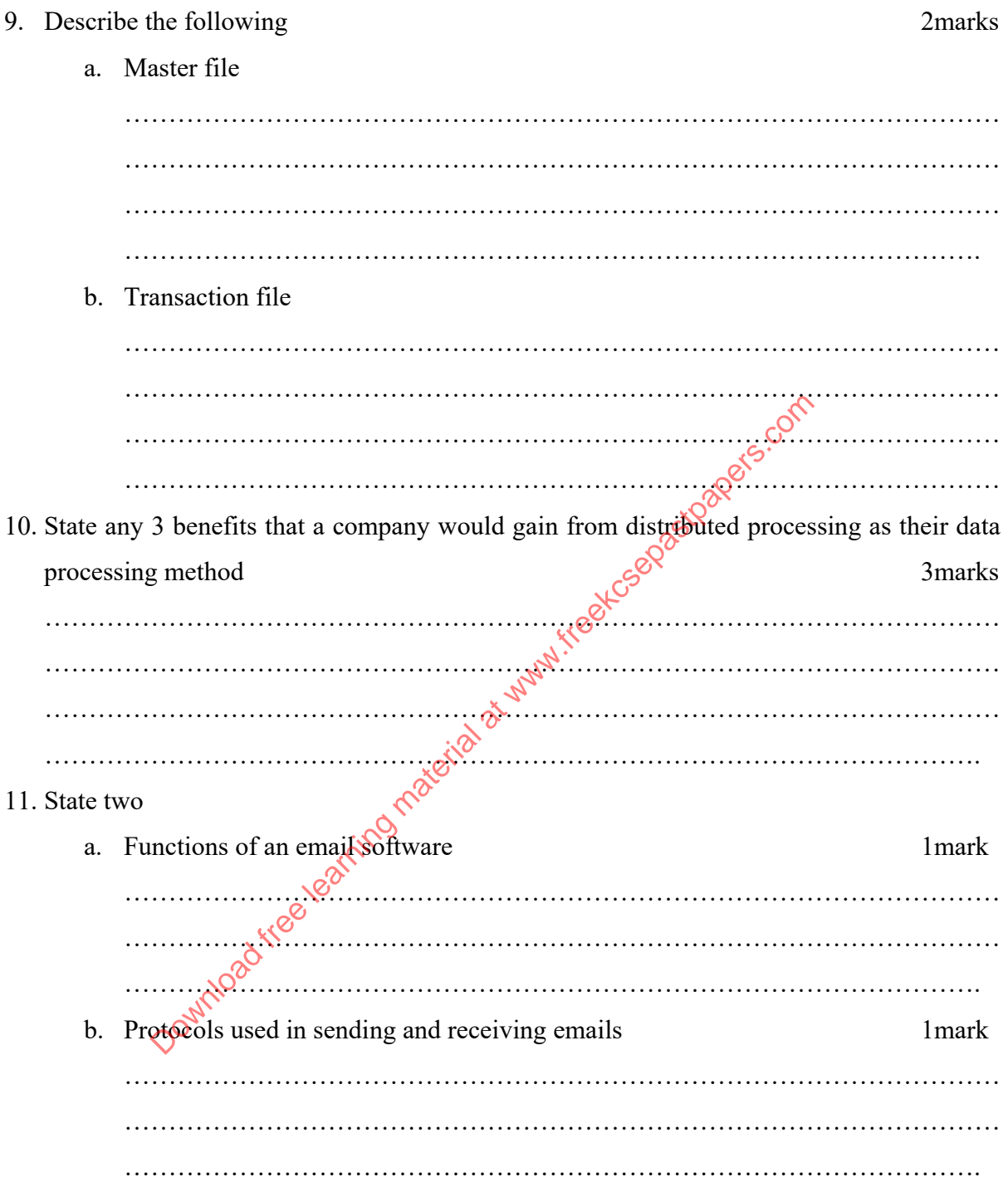

12. A school has been advised to employ a database administrator state 3 responsibilities of this personnel in the school 3marks ……………………………………………………………………………………………… ……………………………………………………………………………………………… ……………………………………………………………………………………………… …………………………………………………………………………………………… 13. What is the difference between a Gas Plasma Display and Liquid Crystal Display 2marks ……………………………………………………………………………………………… ……………………………………………………………………………………………… …………………………………………………………………………………………….. 14. (a) Explain how a pixel affects the resolution of a monitor.  $\mathcal{S}^{\circ}$  1mark ……………………………………………………………………………………………… ……………………………………………………………………………………………… ……………………………………………………………………………………………. (b) List two types of computer output on microform (COM). 2marks ……………………………………………………………………………………………… ……………………………………………………………………………………………… © Differentiate between *high definition multimedia interface* and *Firewire* interface. 2marks ……………………………………………………………………………………………… ……………………………………………………………………………………………… …………………………………………………………………………………………… 15. A warranty is an agreement between the buyer and the seller. It spells out terms and conditions after selling a product in case of failure or malfunction. Describe any three basic requirements a good warranty should cover. 3marks ……………………………………………………………………………………………… ……………………………………………………………………………………………… ……………………………………………………………………………………………… ……………………………………………………………………………………………. m how a pixel affects the resolution of a monitor.<br>
Solution of a monitor and the selection of a monitor and the selection of a monitor and the selection of a monitor and the selection of a monitor and the selection of a m

### **Section B**

### **Answer Question 16 (Compulsory) and Any other 3 Questions from this section.**

16. (a) With the aid of a flowchart differentiate repeat until from while loop control structures 4marks

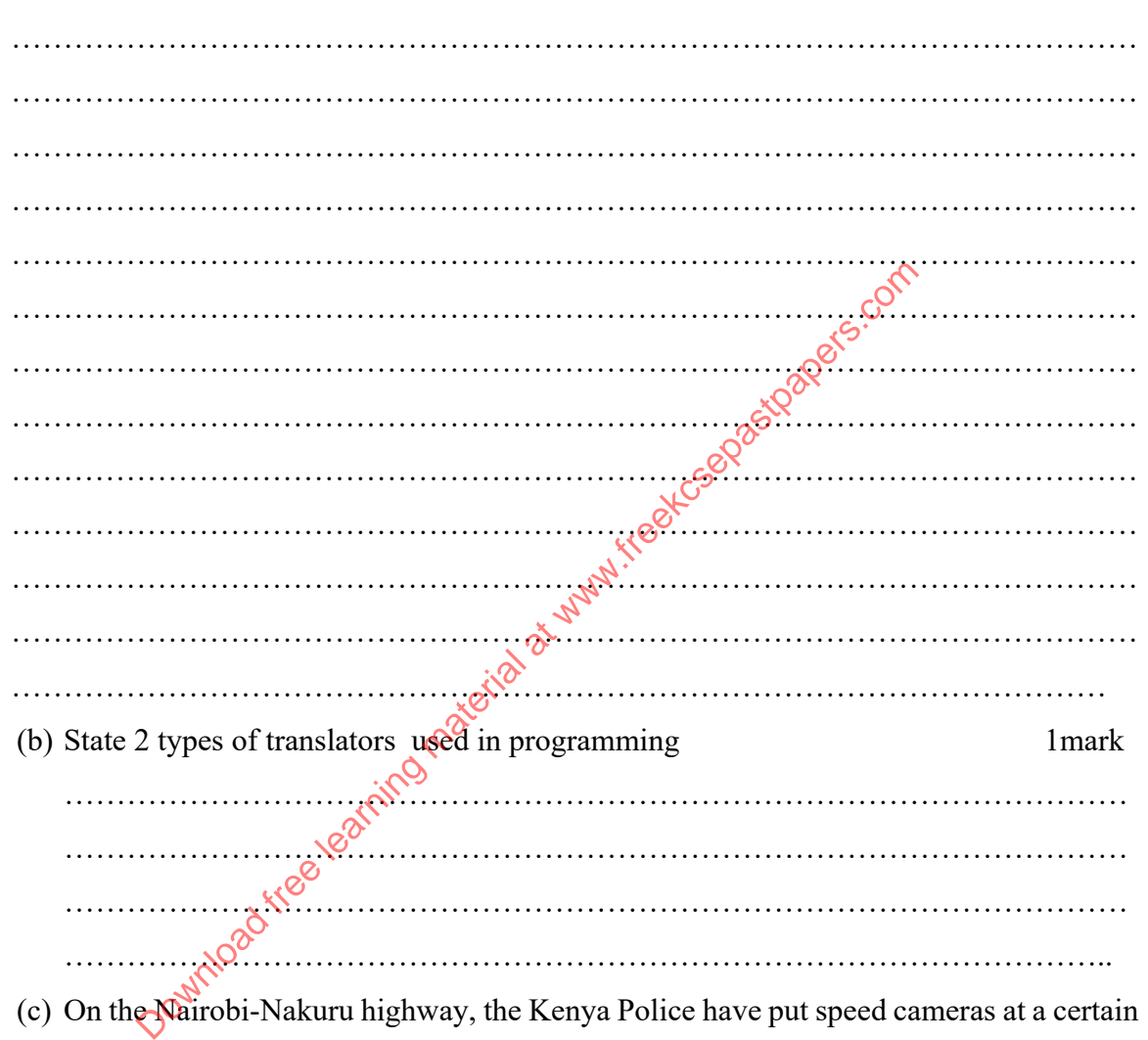

(c) On the Nairobi-Nakuru highway, the Kenya Police have put speed cameras at a certain point to read the time a vehicle passes a point (A) on the road and then reads the time it passes a second point  $(B)$  on the same road. (Points A and B are 200 meters apart). The speed of the vehicle is calculated using:

$$
Speed = \frac{100}{(time at point B - time at point A)} (Km/hr)
$$

*The maximum allowed speed is 100 kilometers per hour.* 

*500 vehicles were monitored using these cameras over a 1-hour period.* 

Write a pseudo code, which:

- i. Inputs the start time and the end time for the 500 vehicles that were monitored
- ii. Calculates the speed for each vehicle using the formula above.
- iii. Outputs the speed for each vehicle and a message if the speed exceeded 100 km/hour.
	- 1.  $>=100$ km/hr "High Speed"
	- 2. <100km/hr "Normal Speed"

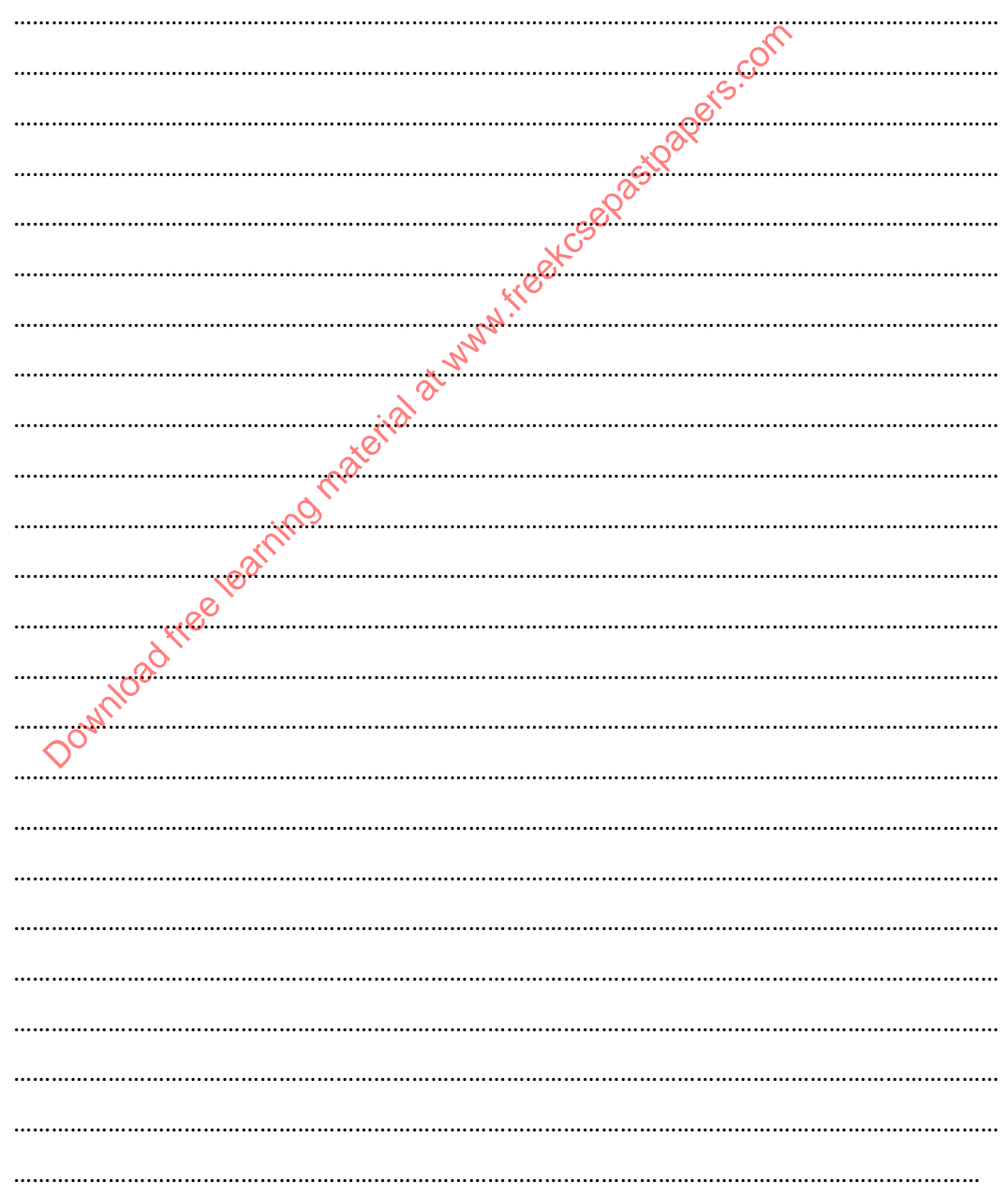

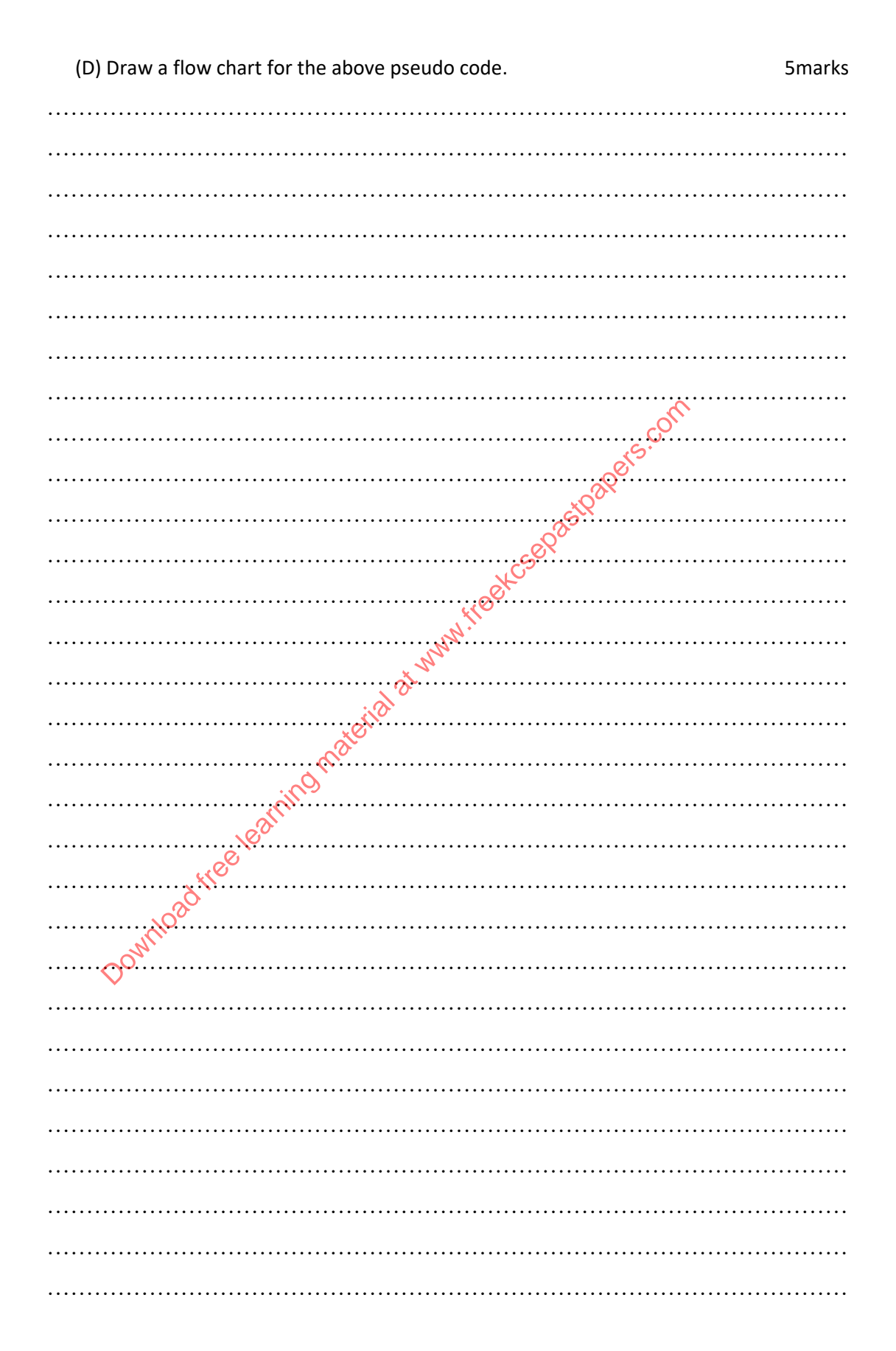

17. (a) State any three advantages of using computers in computer aided design (CAD)

![](_page_8_Picture_1.jpeg)

(d) A student set up a spreadsheet to compare share prices in six companies over five years.

![](_page_9_Picture_95.jpeg)

18. (a) The following are some of the phases in the system development life cycle SDLC system analysis, system design, system implementation, system review and maintenance, state 3 activities that are carried out during the system implementation phase 3marks

……………………………………………………………………………………………… ……………………………………………………………………………………………… ……………………………………………………………………………………………… …………………………………………………………………………………………… (b) Give 3 reasons why system maintenance phase is necessary in SDLC 3marks ……………………………………………………………………………………………… ………………………………………………………………………………………………  $10^{8}$ © Various considerations should be made during in full design and output design. State two considerations to be made for each case.  $\mathbb{R}^4$   $\mathbb{R}^4$  4marks i. Input design ……………………………………………………………………………… ……………………………………………………………………………… ……………………………………………………………………………… ……………………………………………………………………………. ii. Output design ……………………………………………………………………………… ……………………………………………………………………………… ……………………………………………………………………………… ……………………………………………………………………………. (e) In relation to database i. Differentiate between bound and unbound controls 2marks ……………………………………………………………………………… ……………………………………………………………………………… ……………………………………………………………………………… ……………………………………………………………………………. Computed free learning material at the computer of the material at the material of the material at a considerations should be made during influences and output ions to be made for each case.<br>
... Input design<br>
............

![](_page_11_Picture_111.jpeg)

![](_page_12_Picture_109.jpeg)

![](_page_13_Picture_107.jpeg)

(b) Convert each of the following binary numbers to decimal equivalent given that the leftmost digit is a sign bit

![](_page_14_Figure_1.jpeg)

![](_page_15_Picture_49.jpeg)

(d) Using 6 bits and twos complement subtract 23 from 17 leaving your answer in decimal